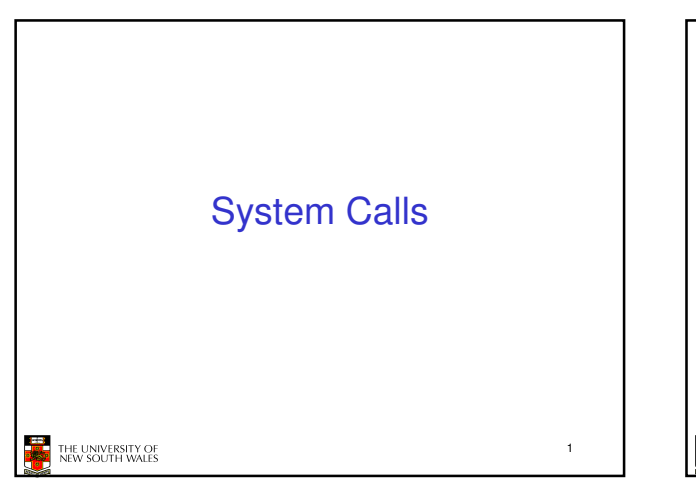

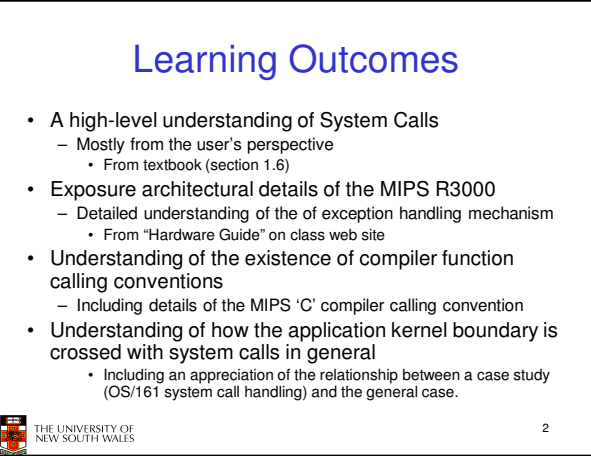

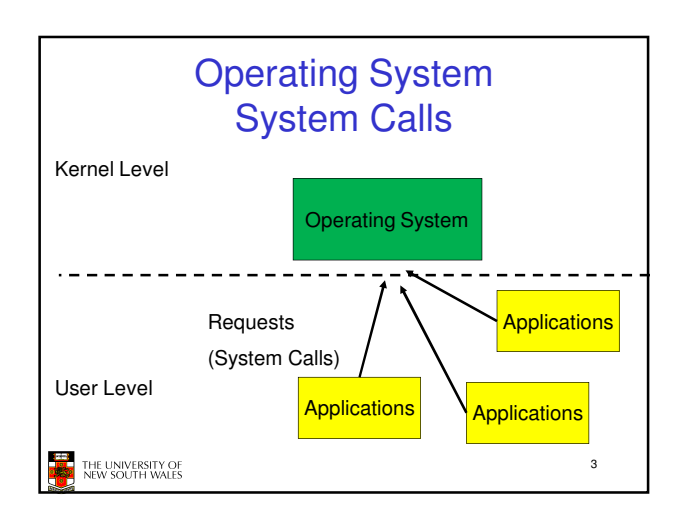

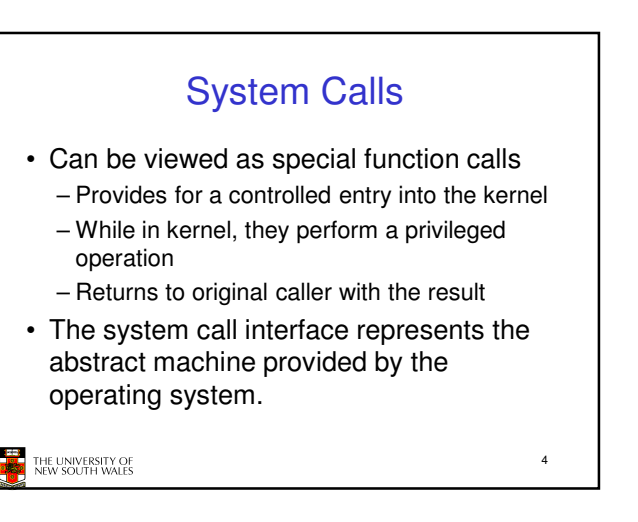

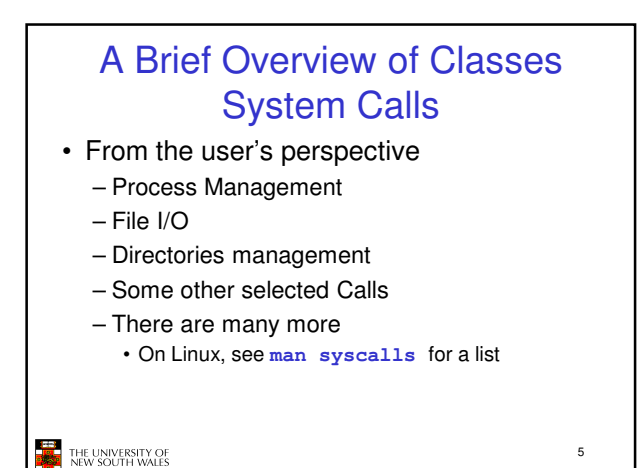

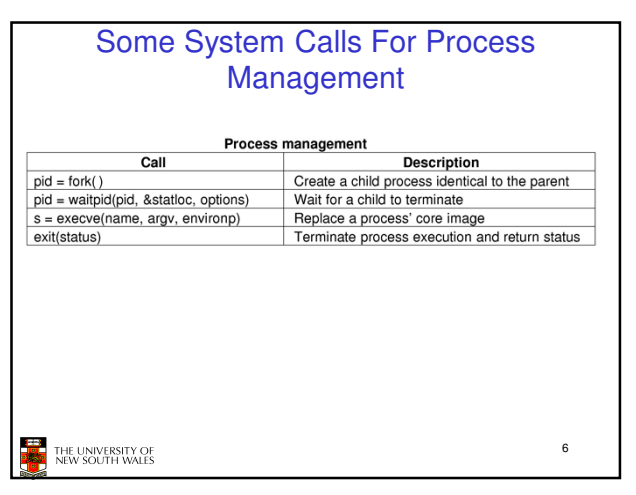

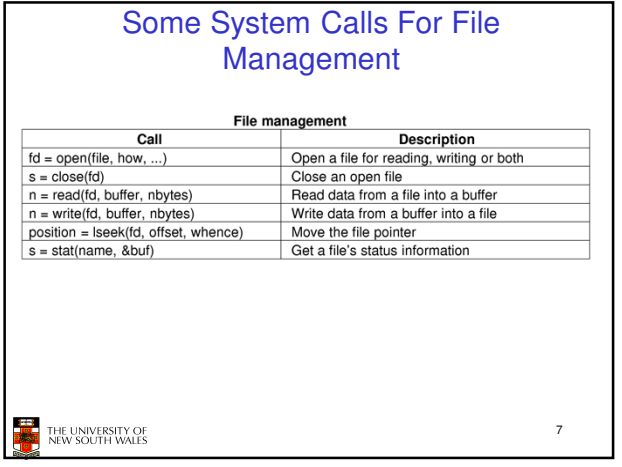

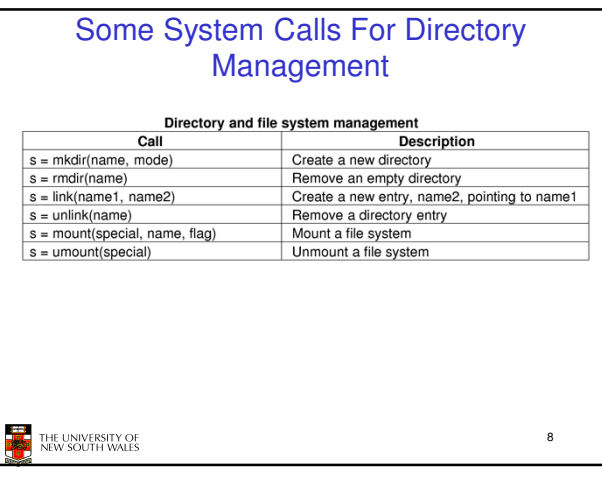

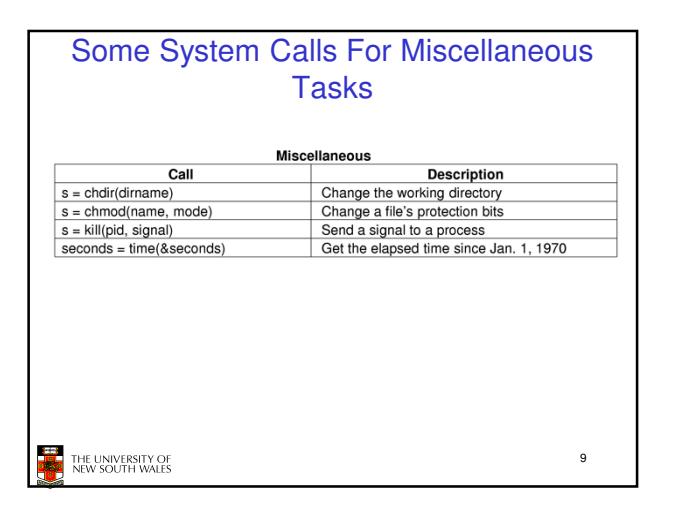

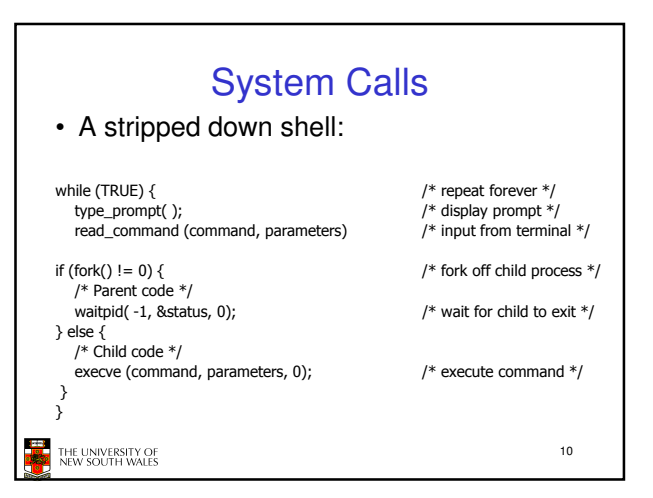

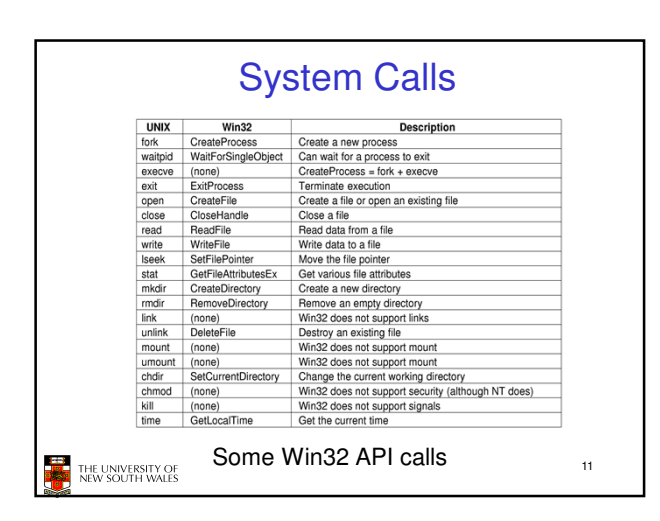

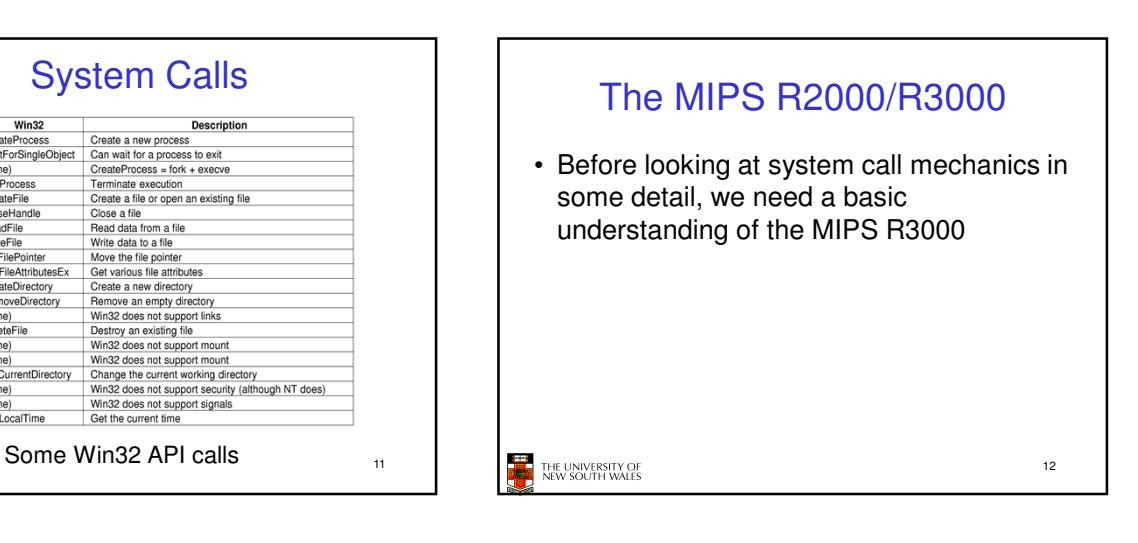

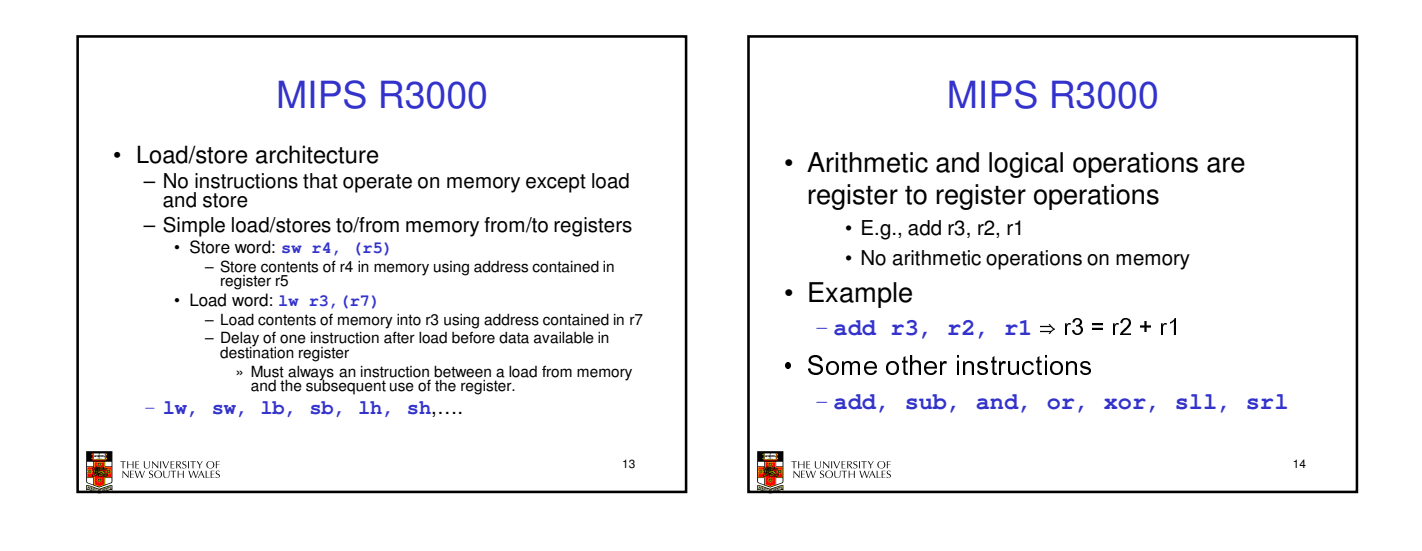

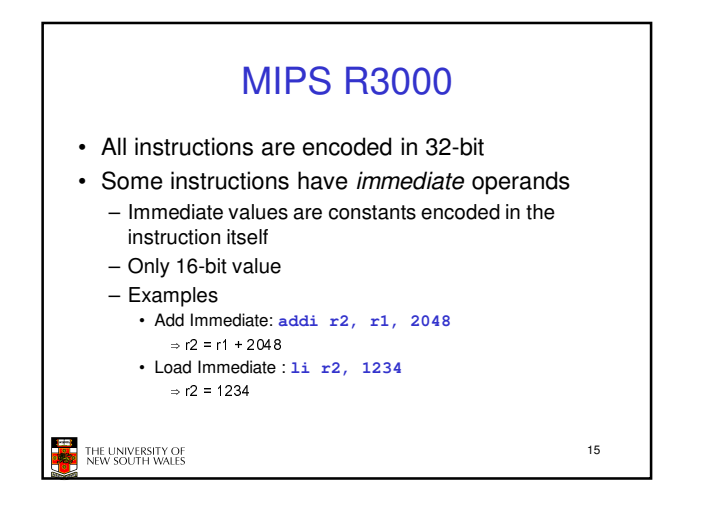

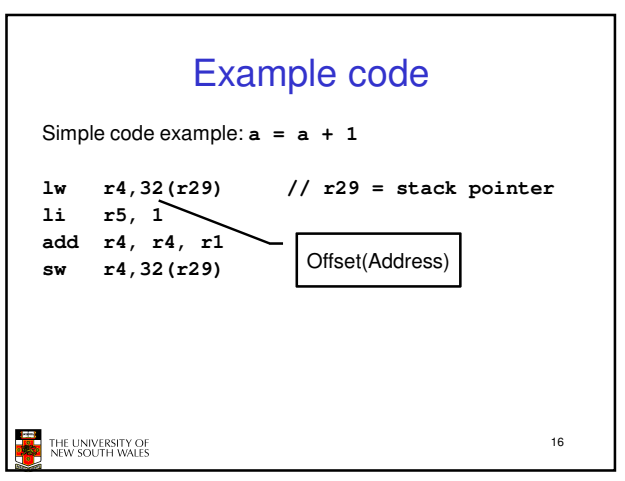

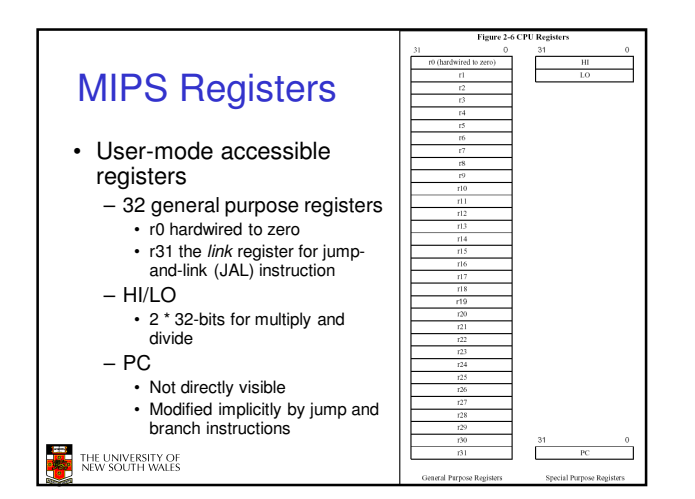

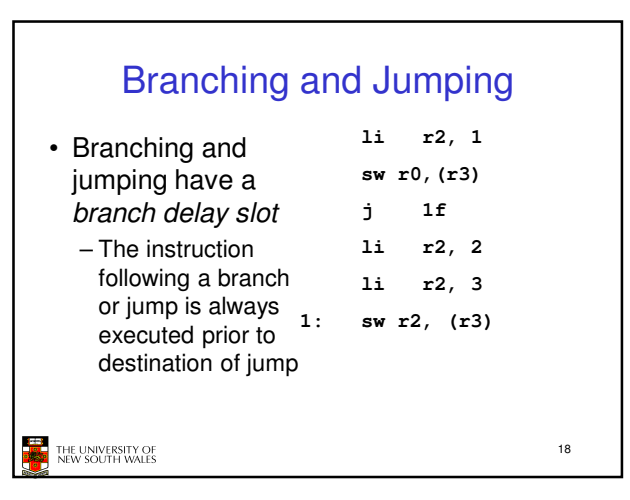

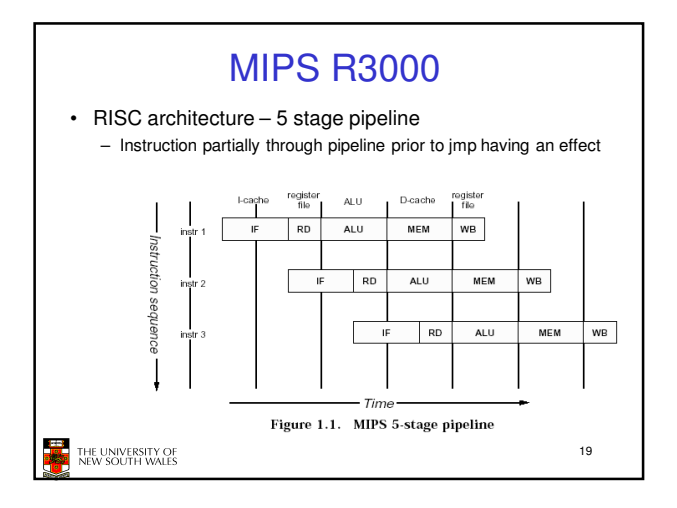

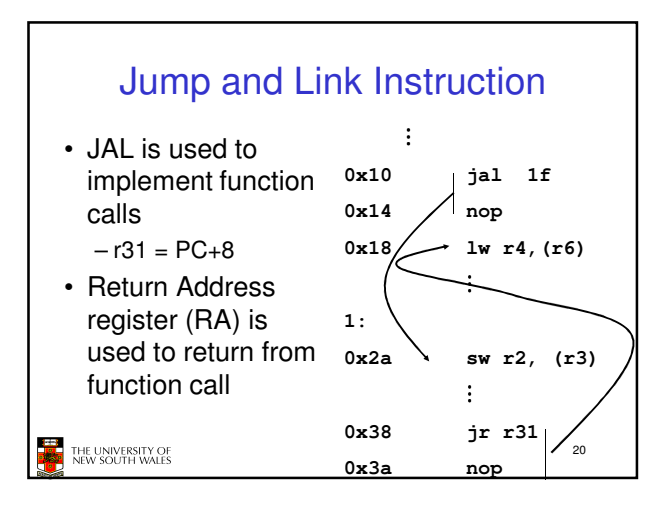

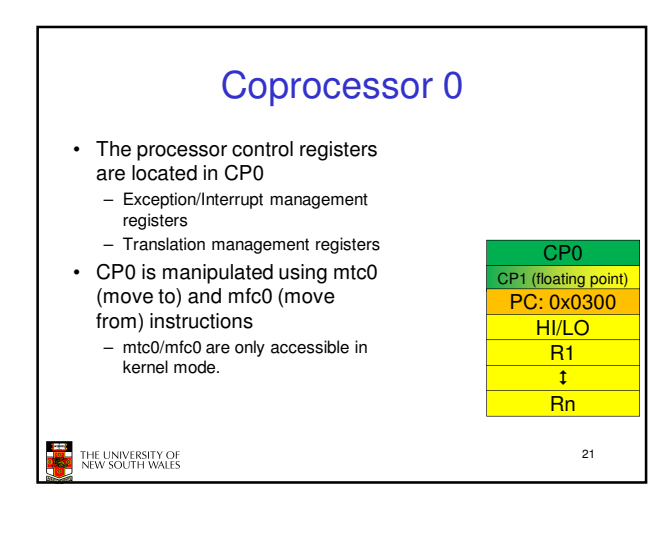

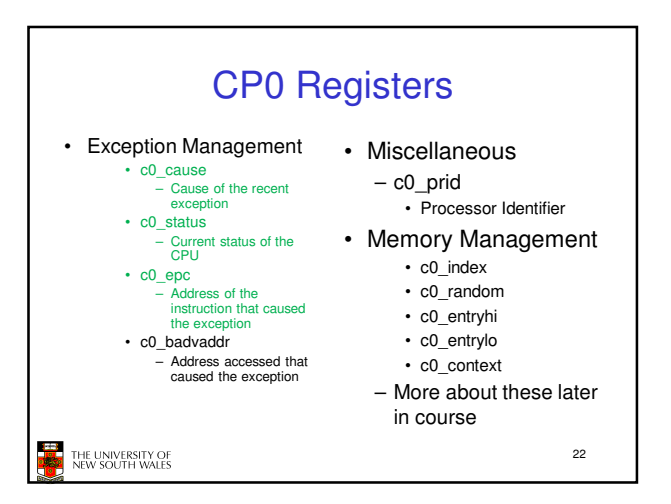

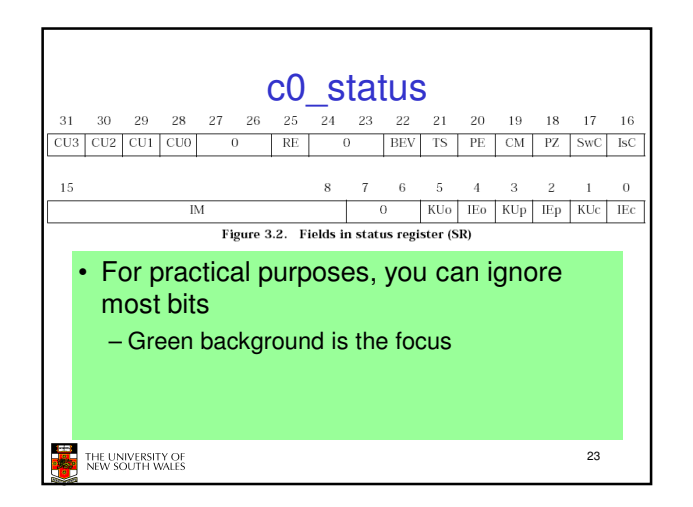

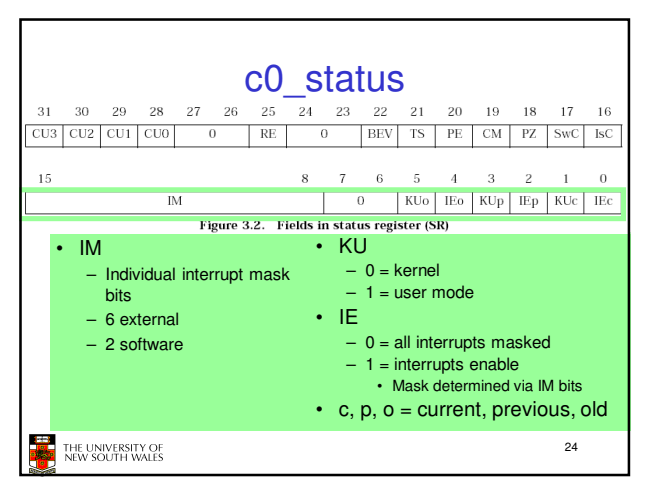

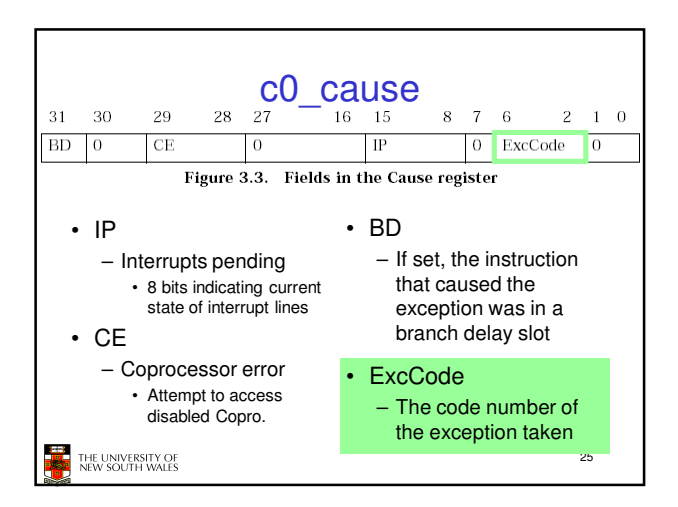

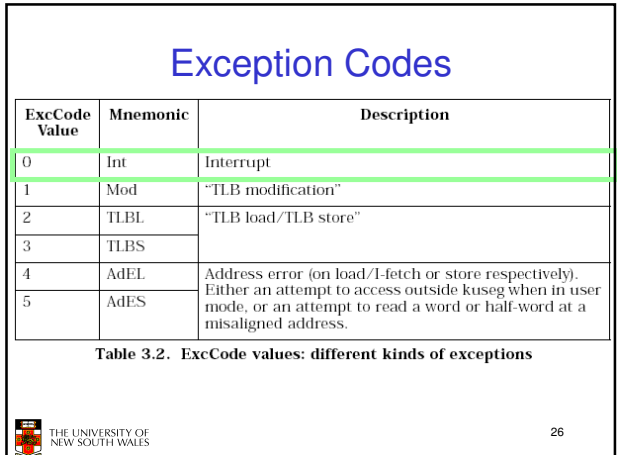

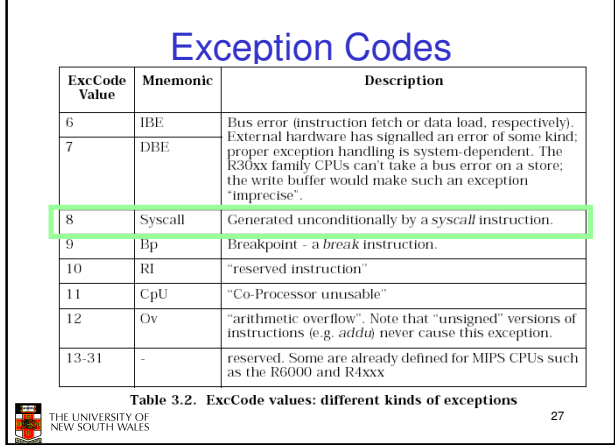

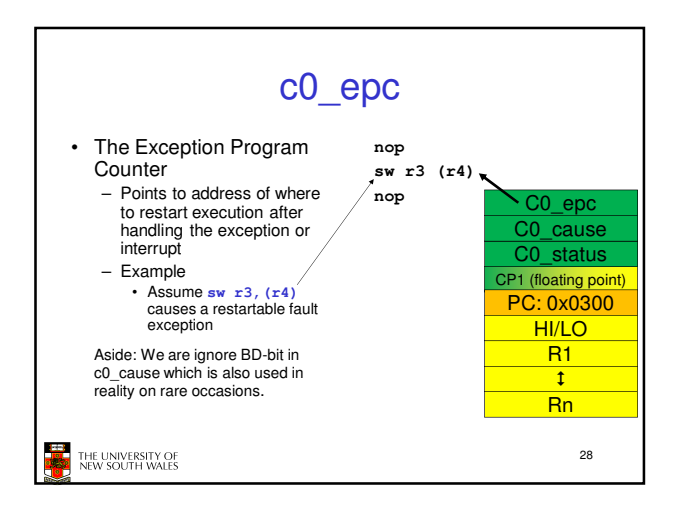

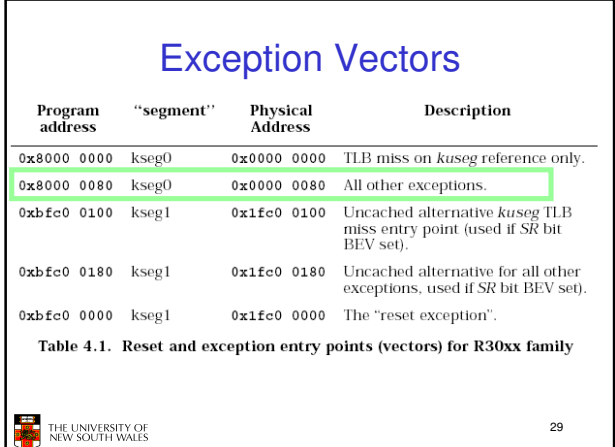

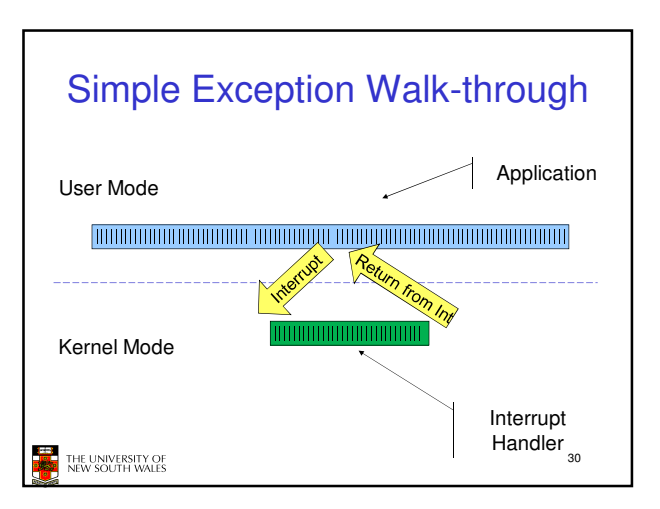

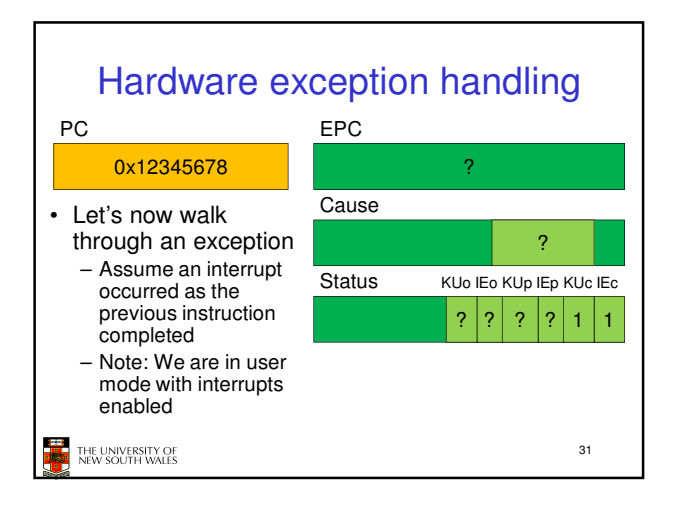

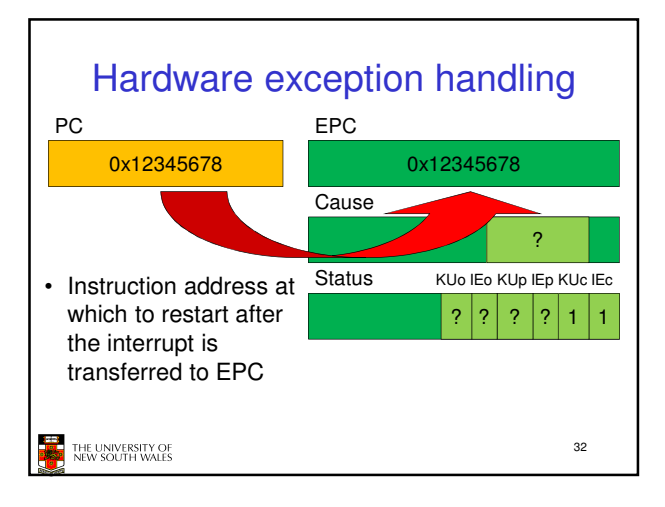

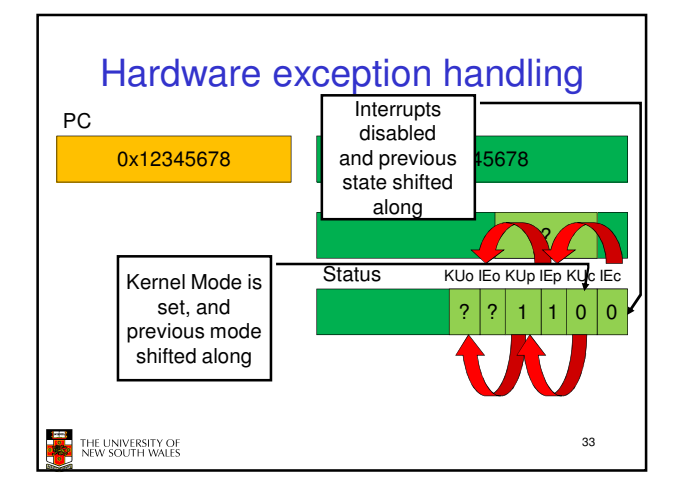

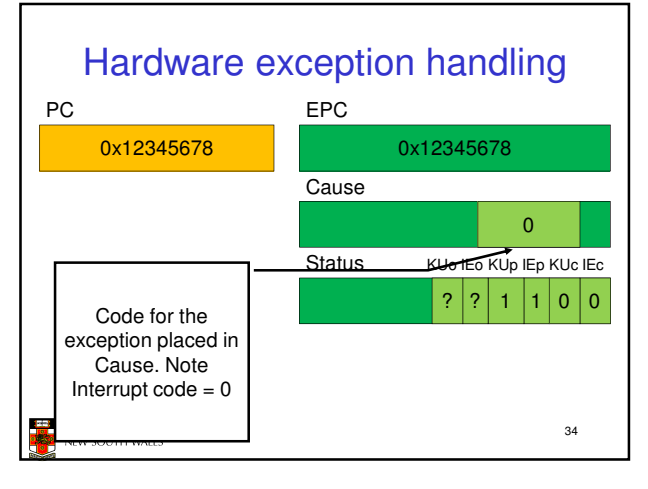

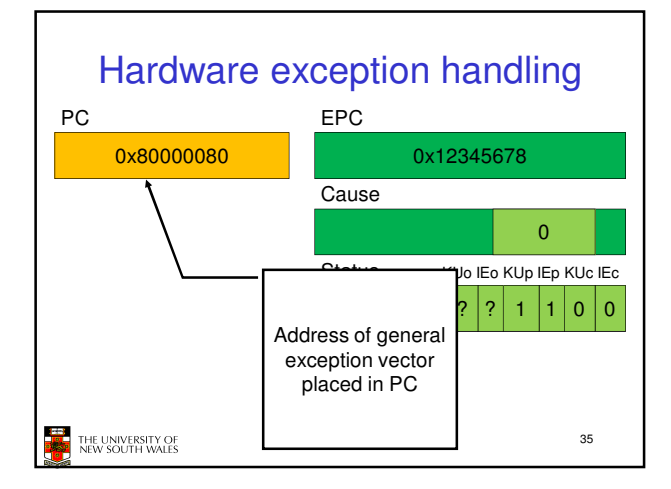

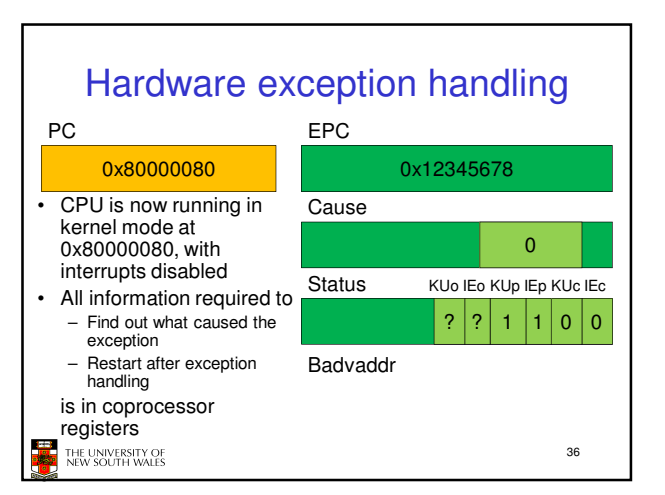

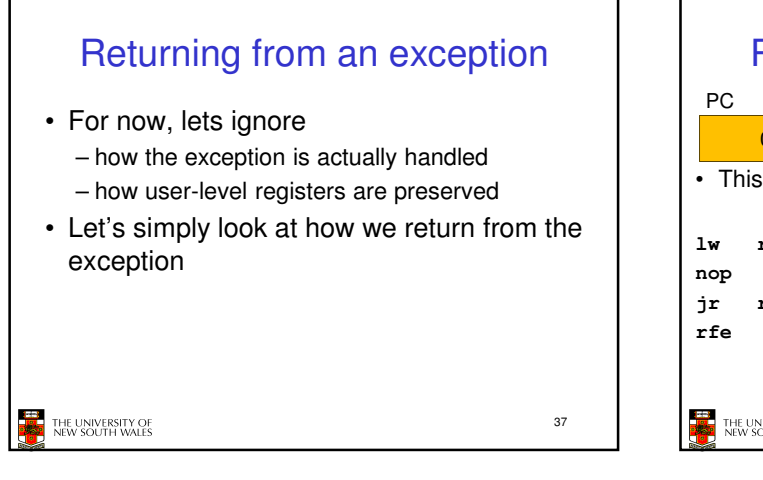

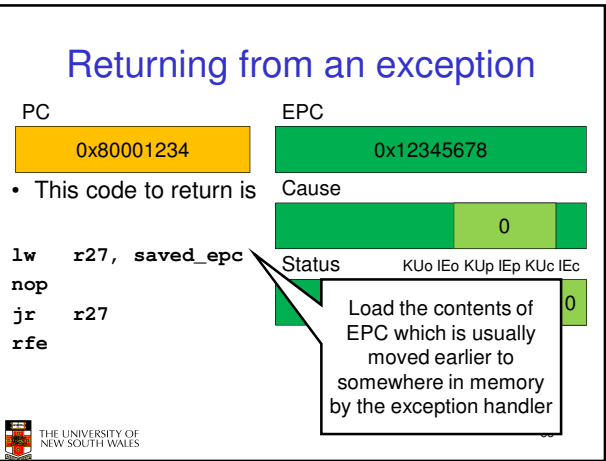

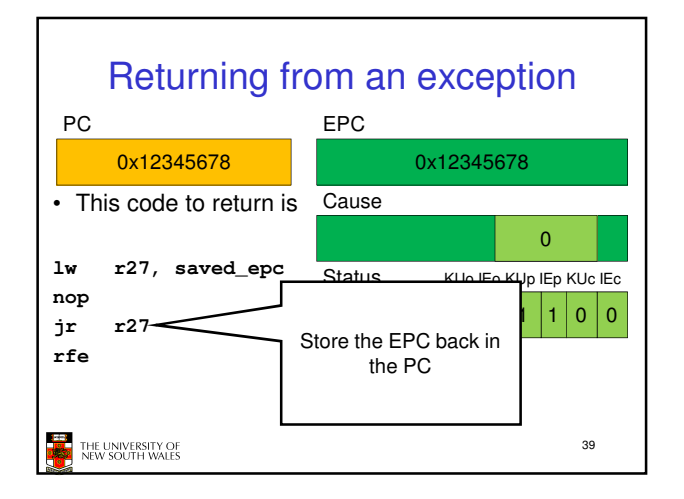

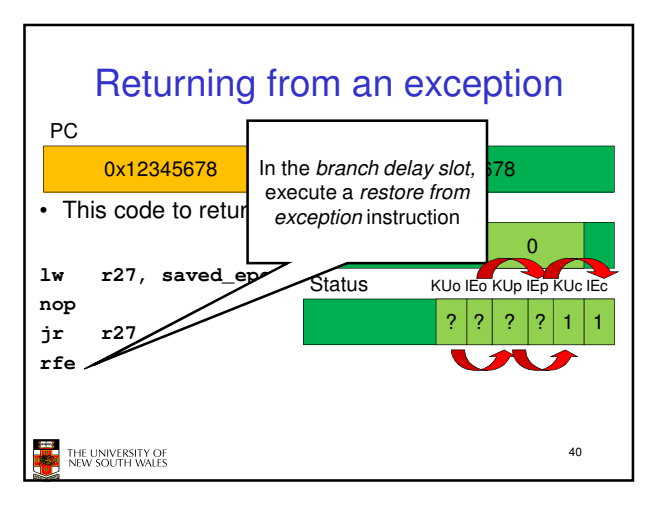

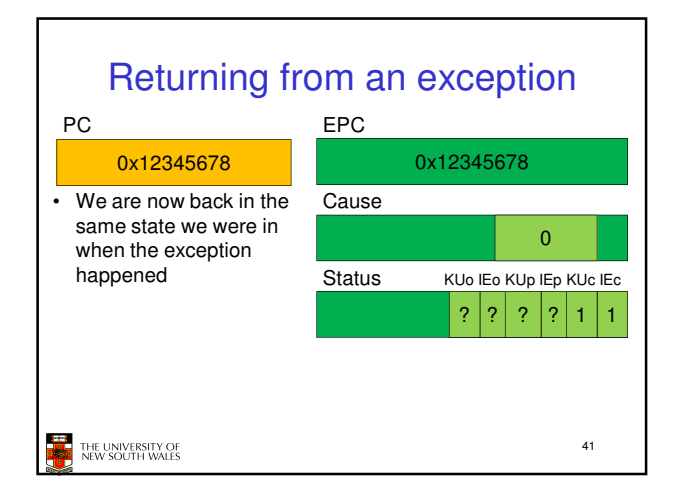

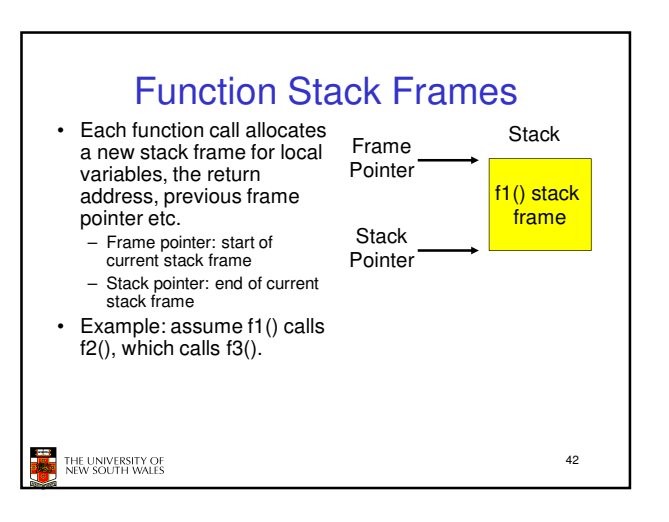

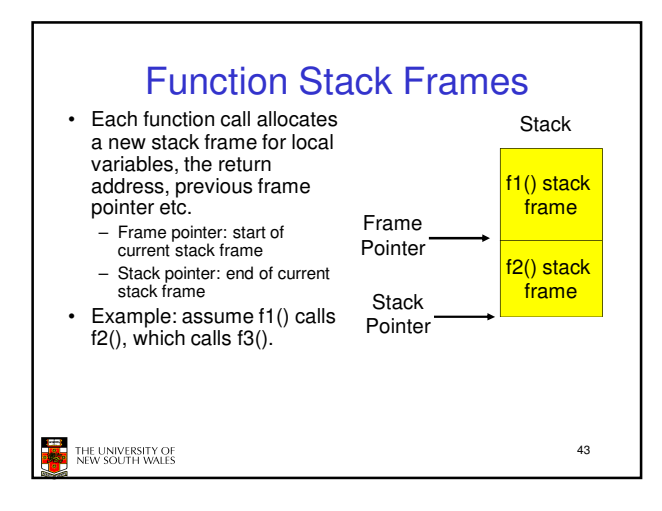

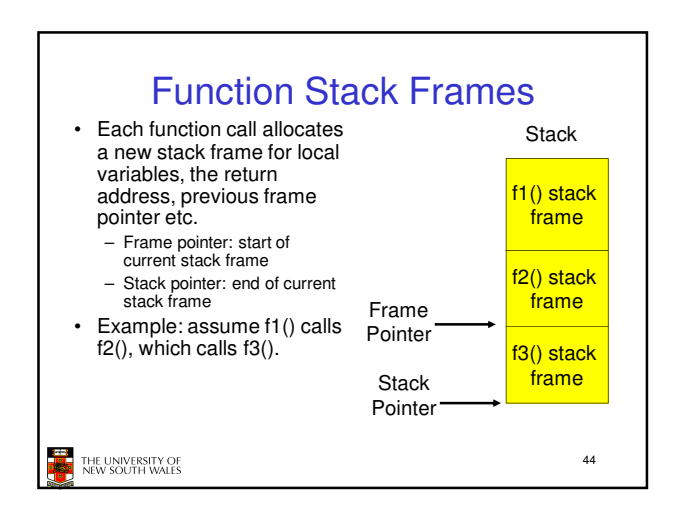

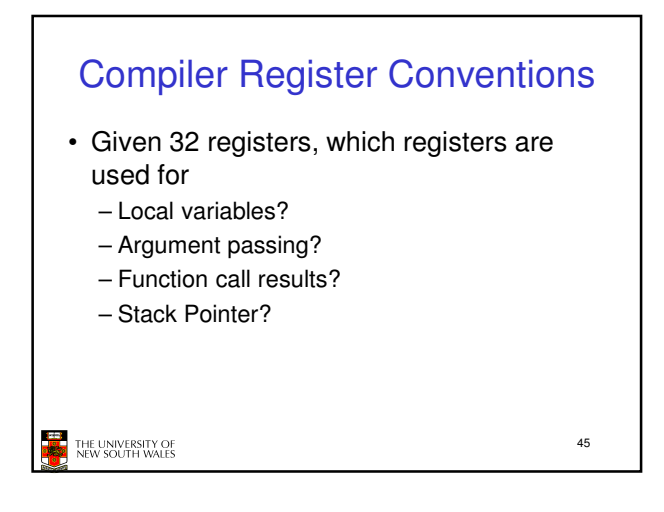

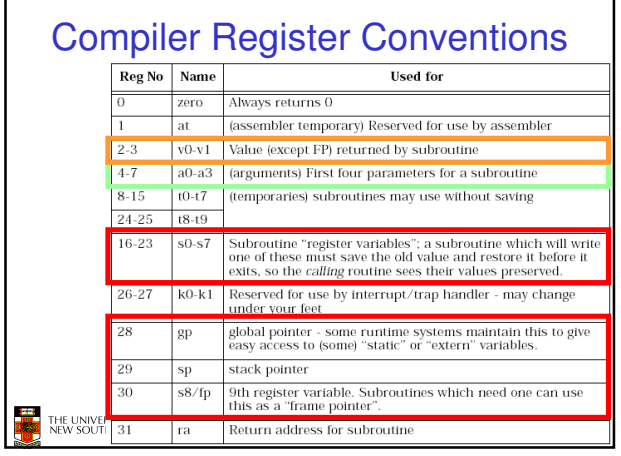

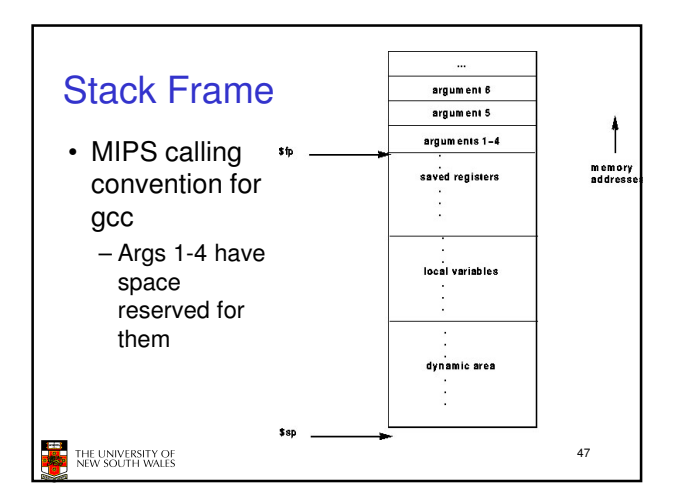

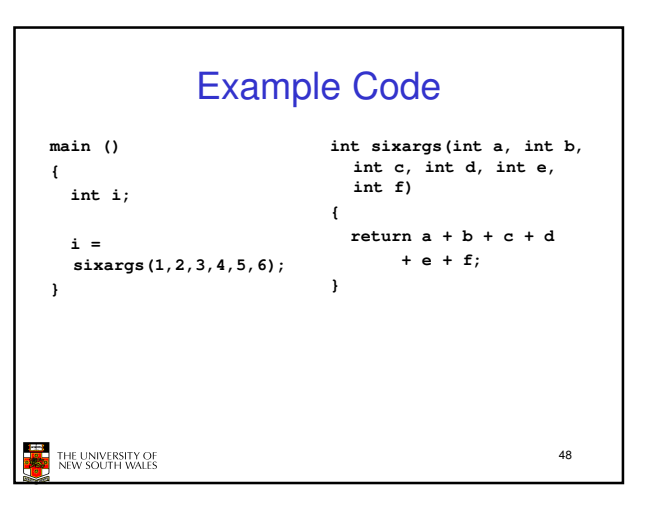

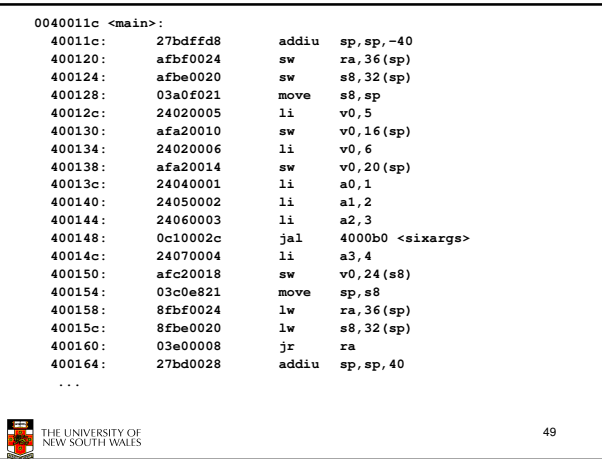

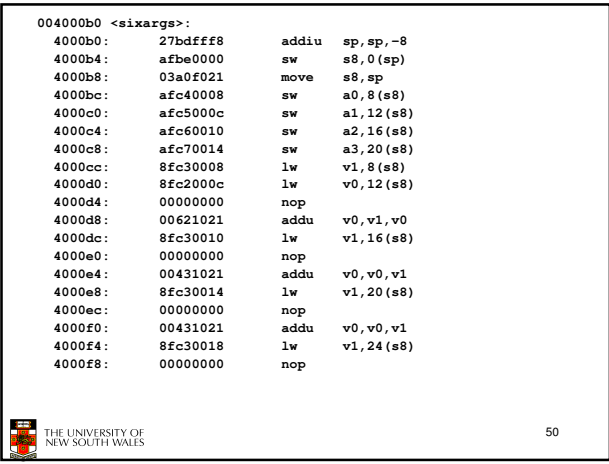

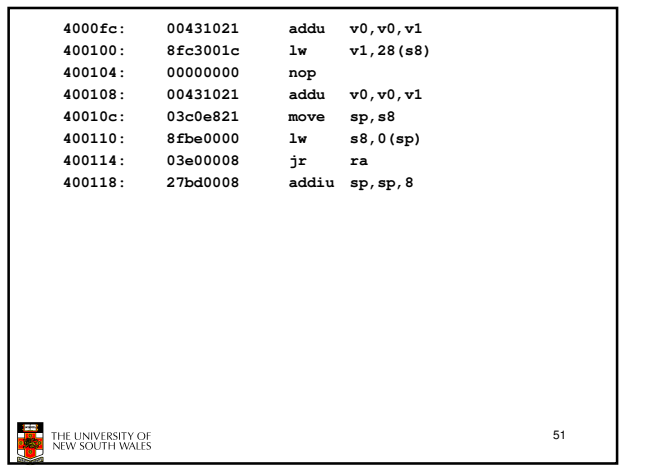

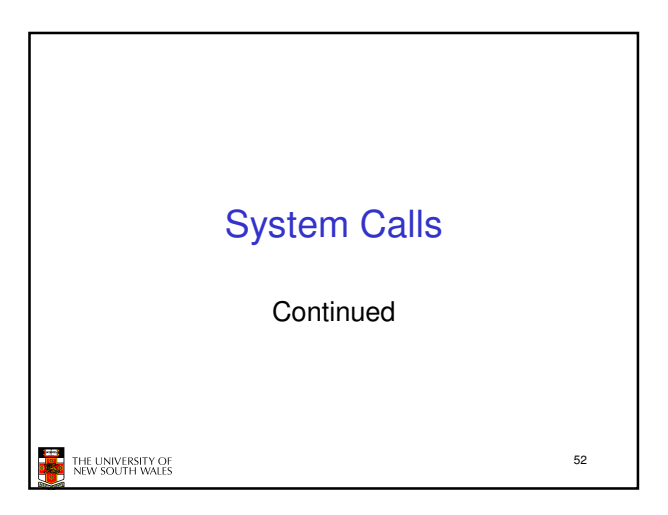

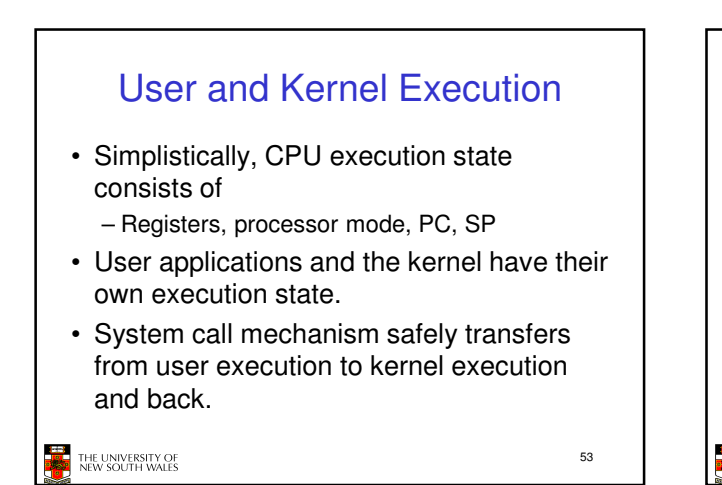

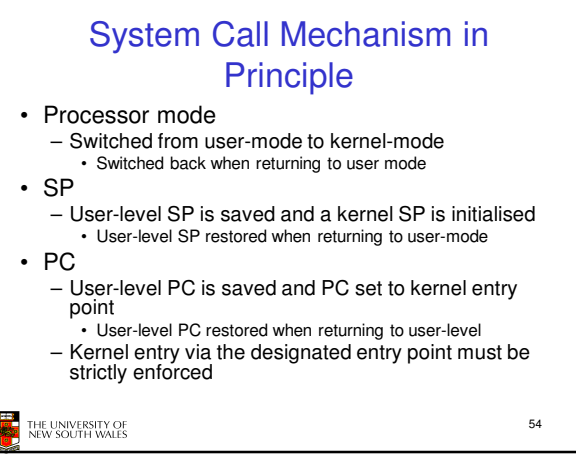

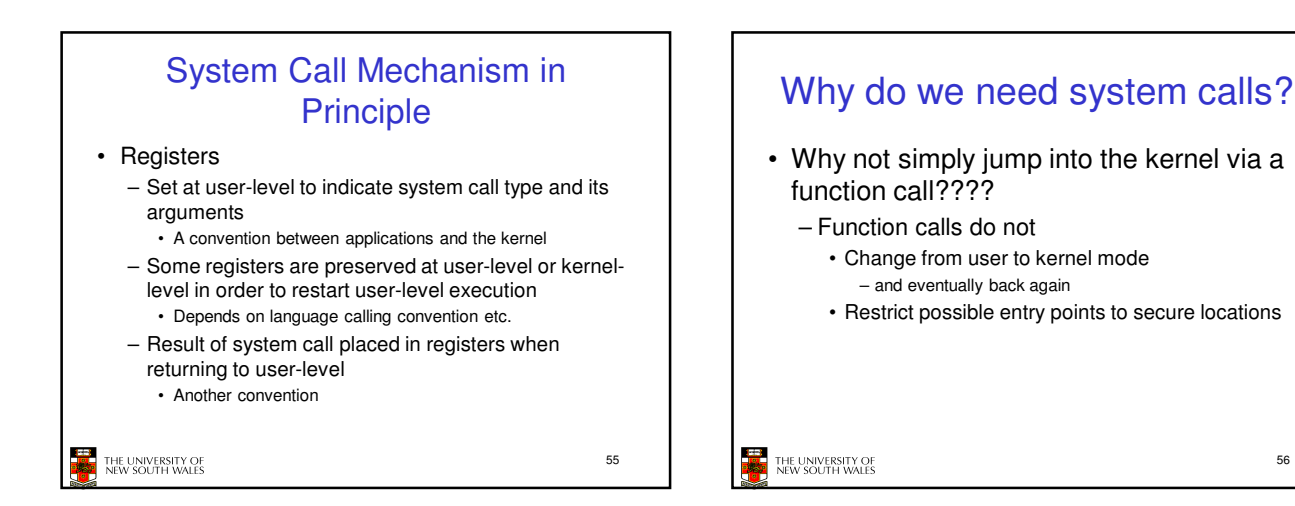

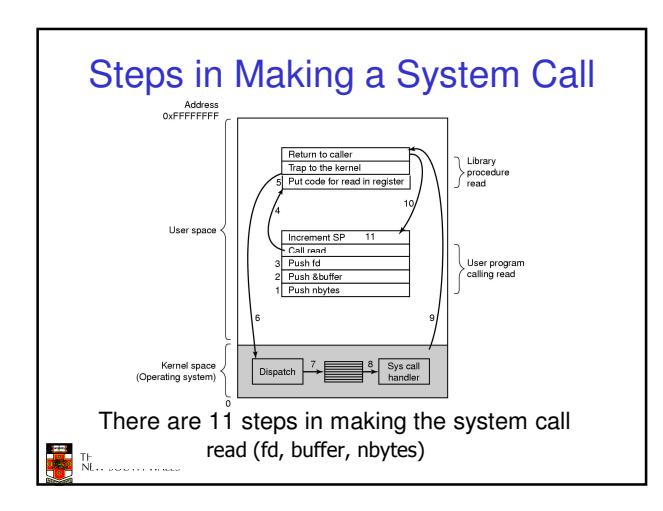

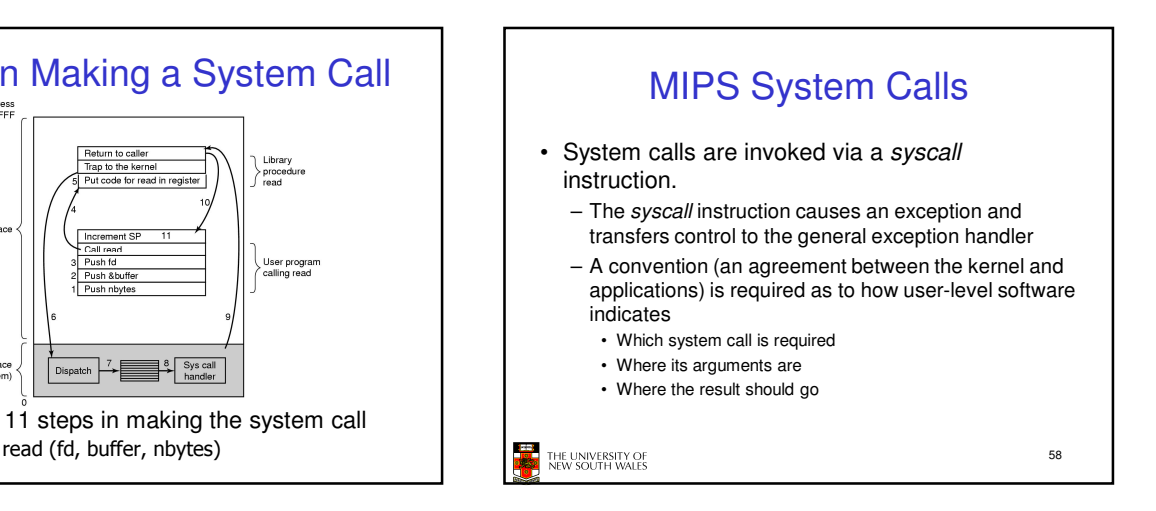

56

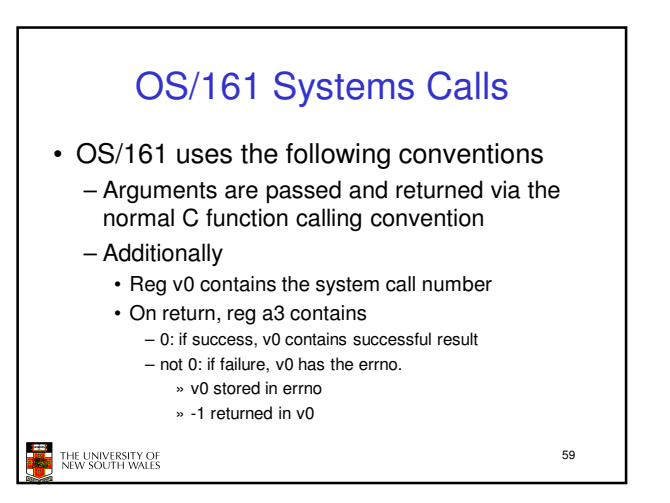

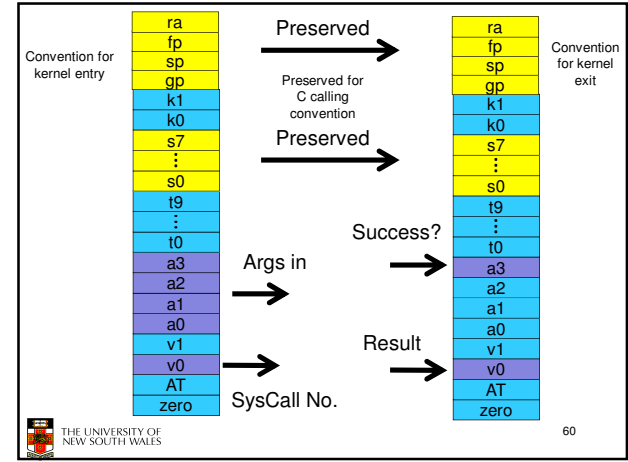

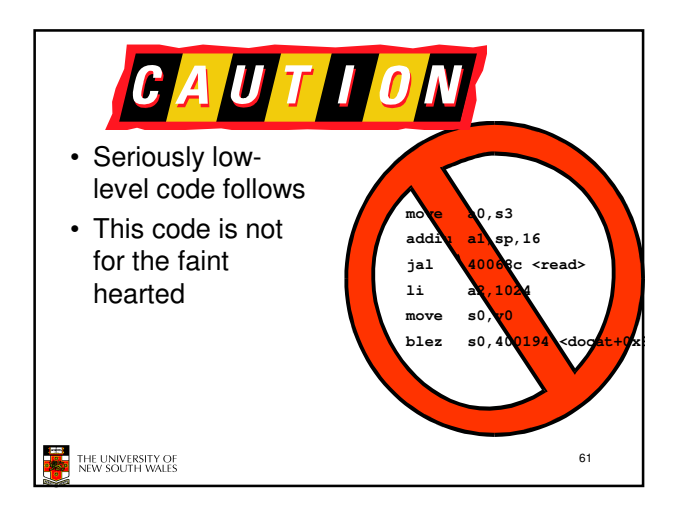

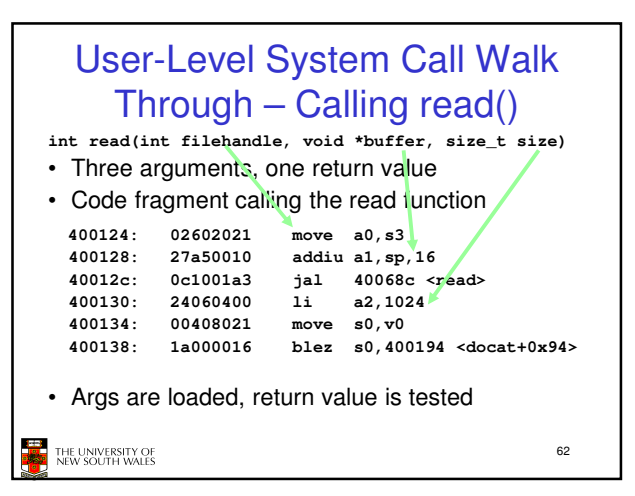

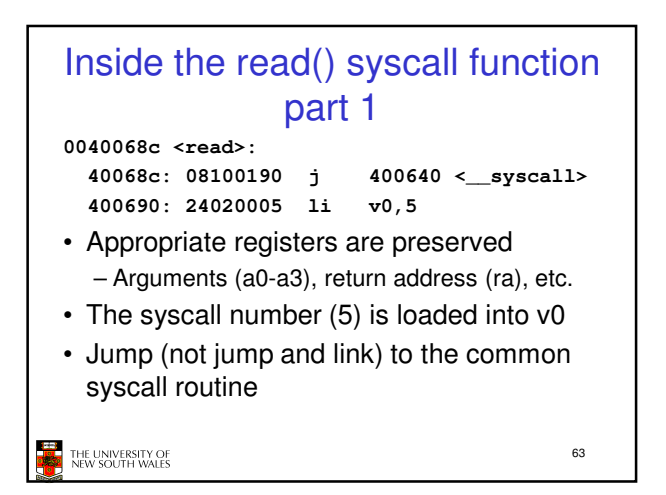

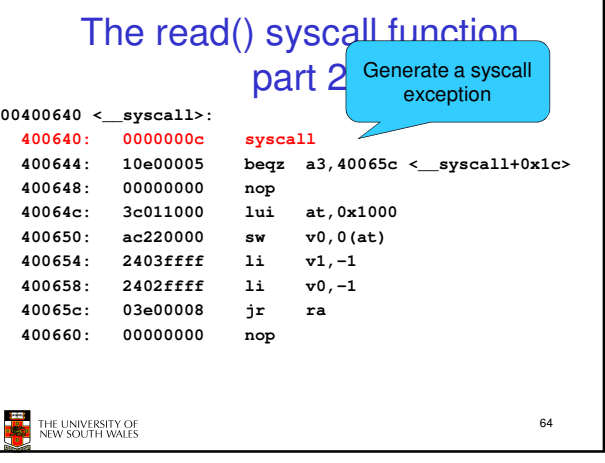

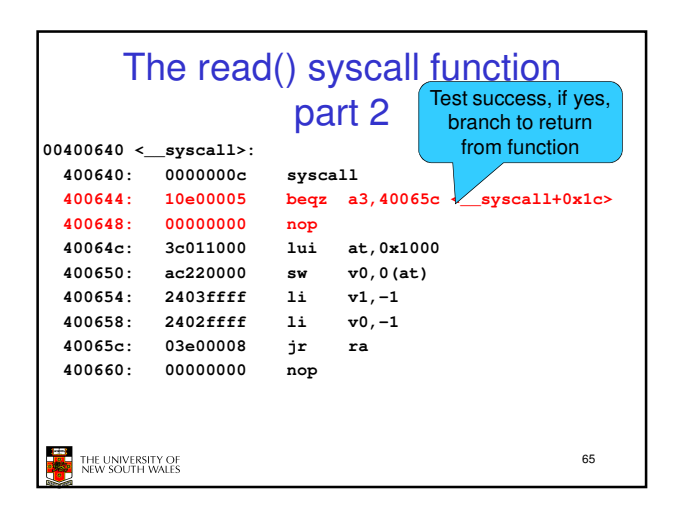

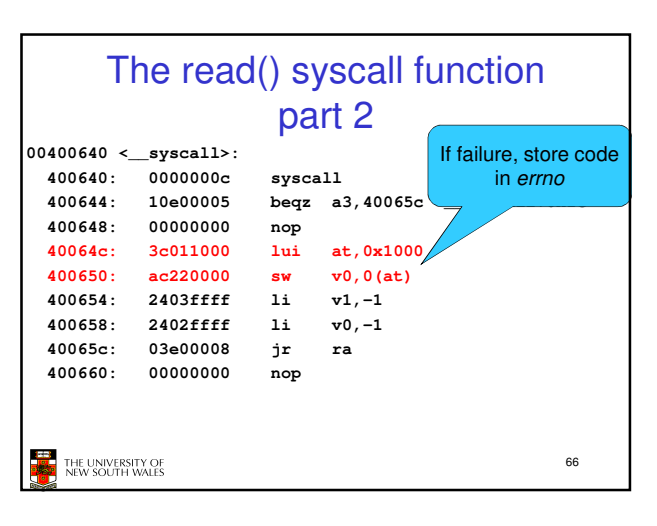

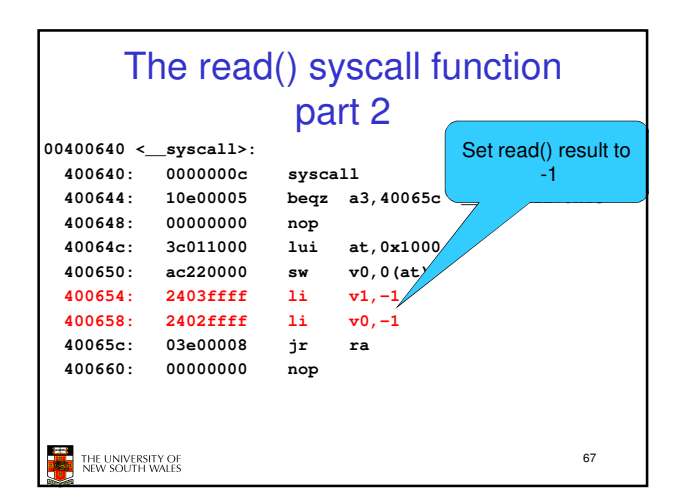

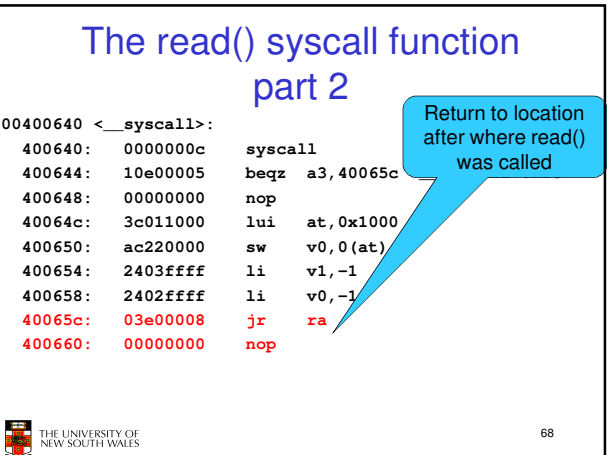

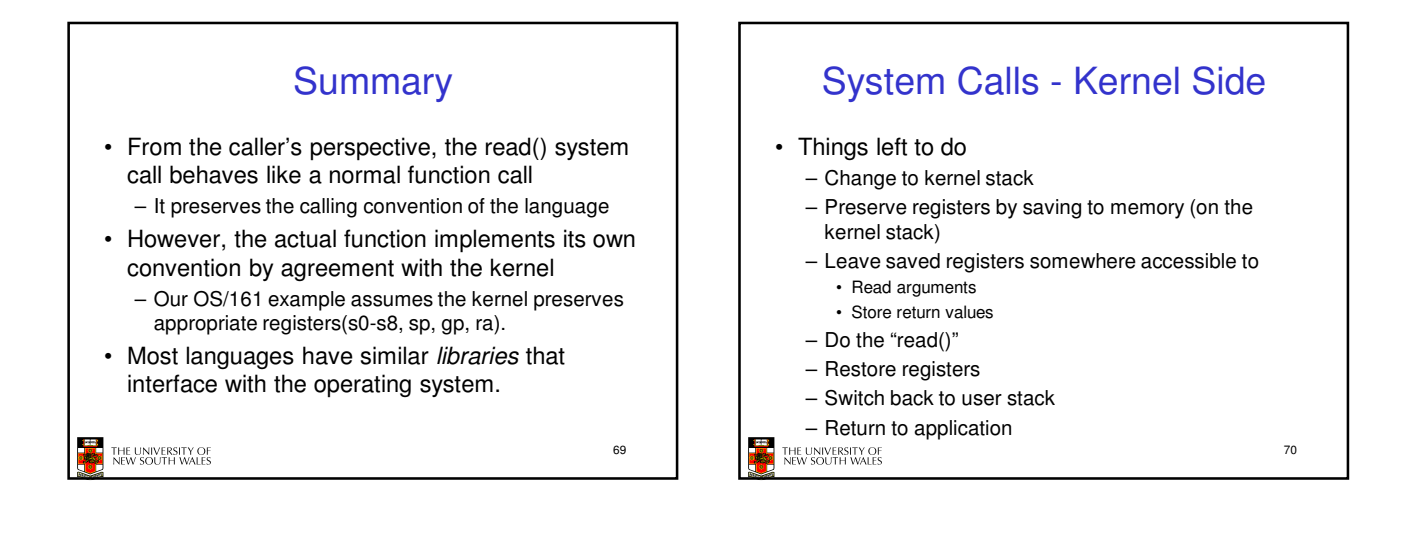

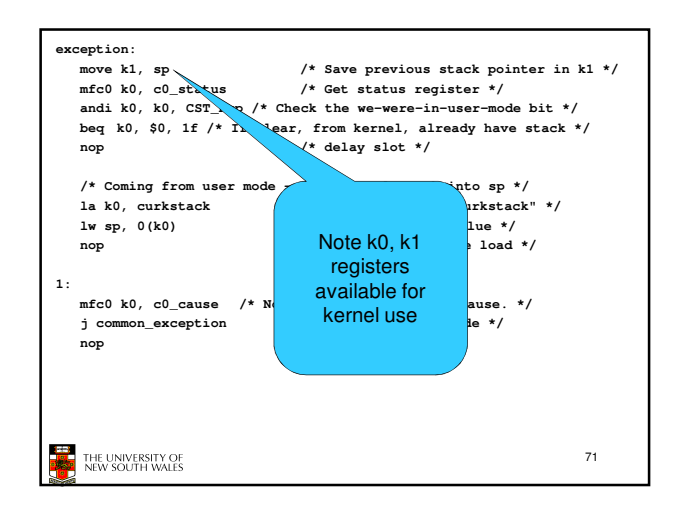

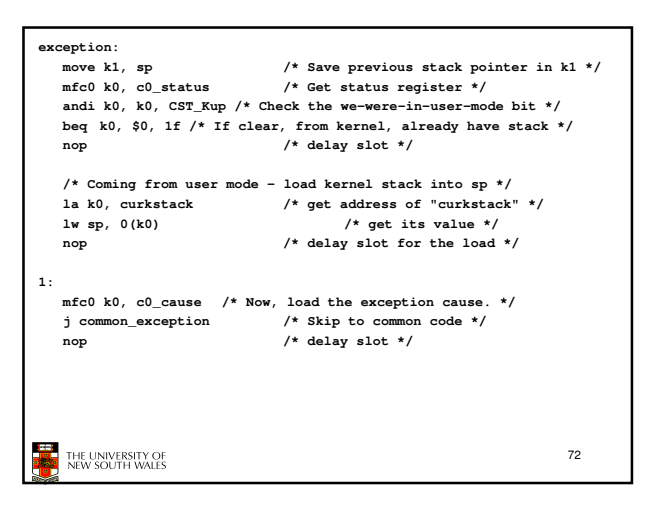

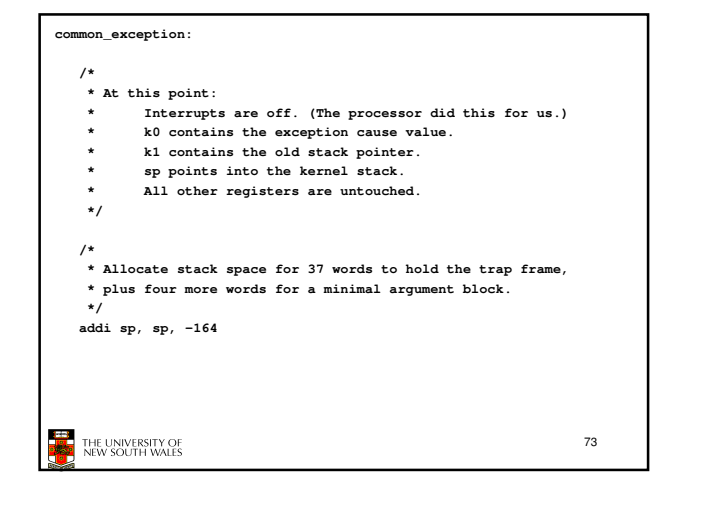

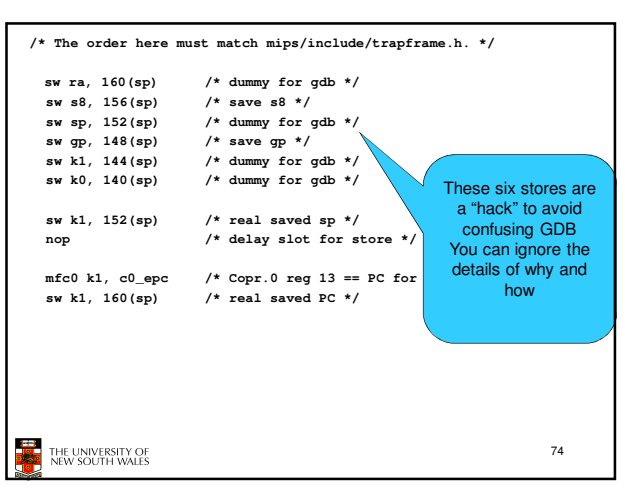

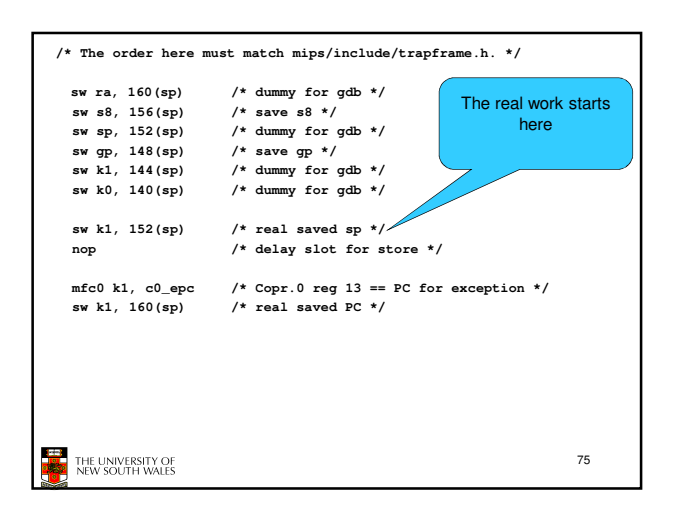

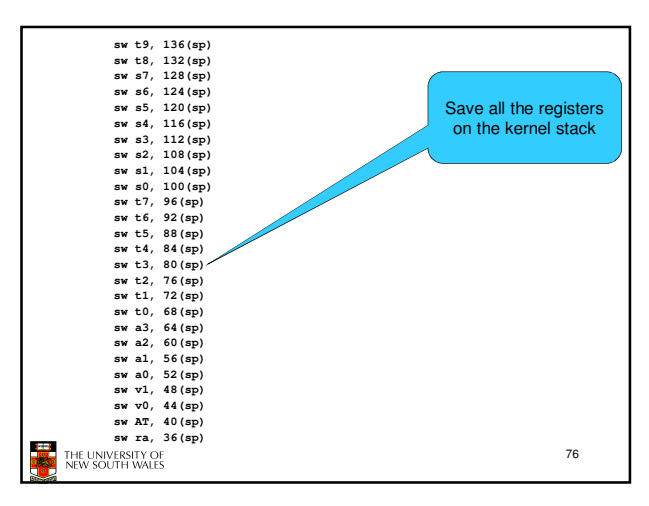

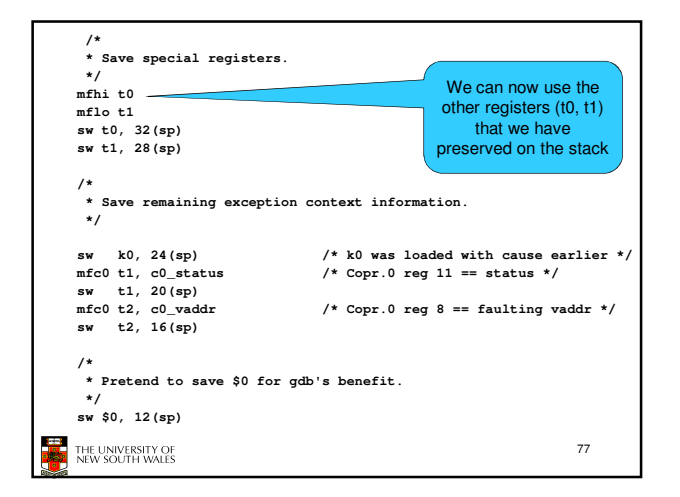

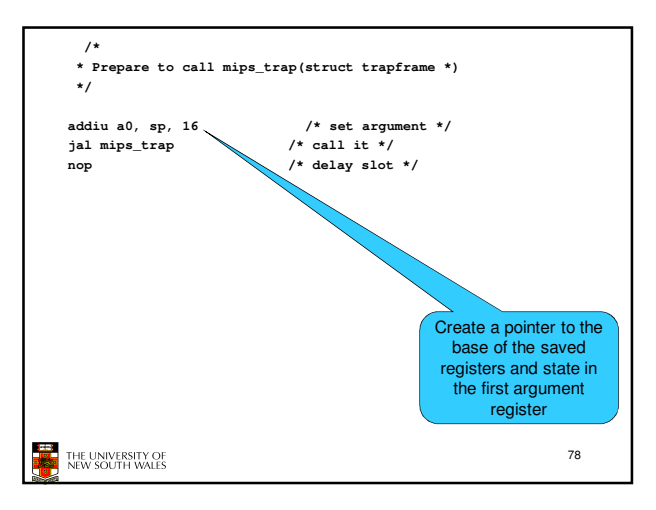

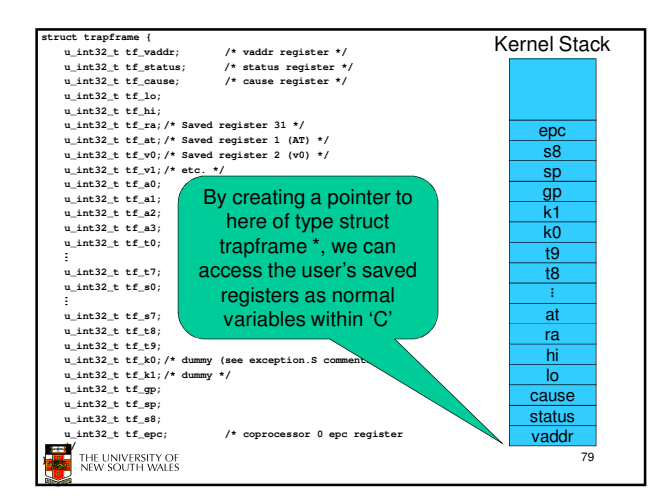

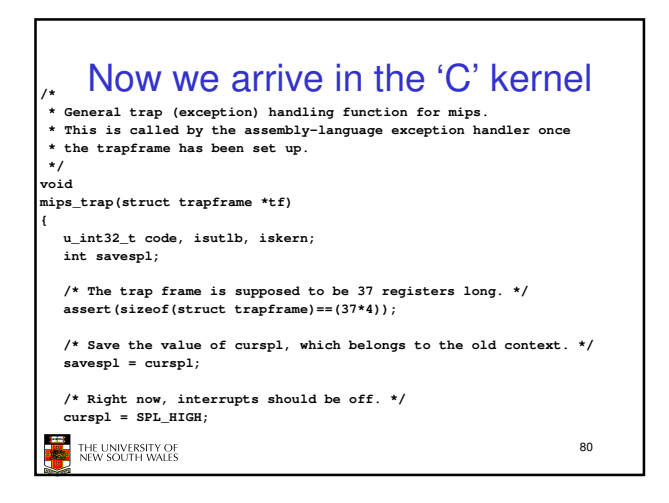

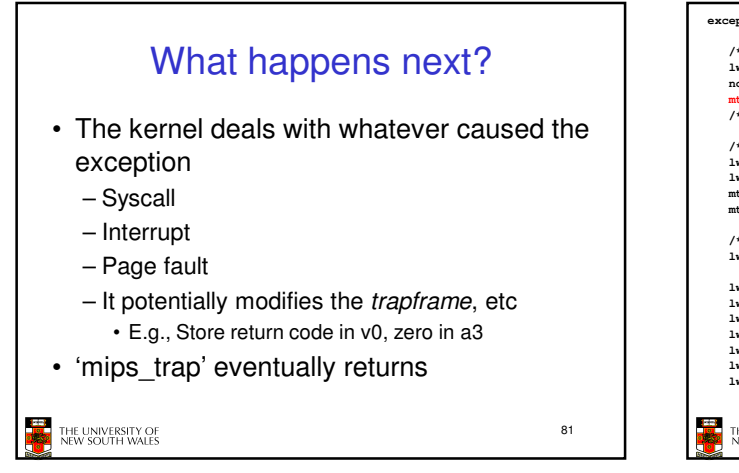

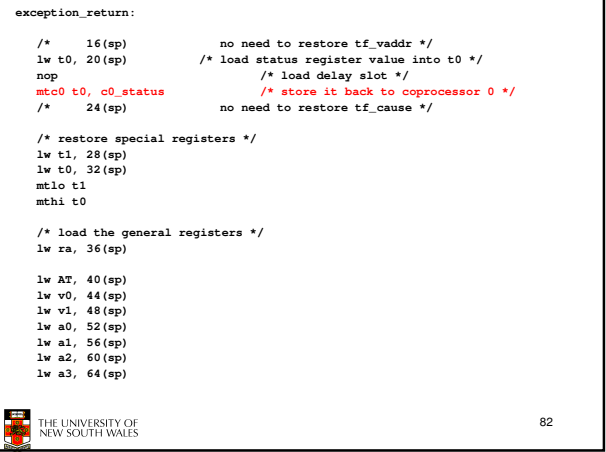

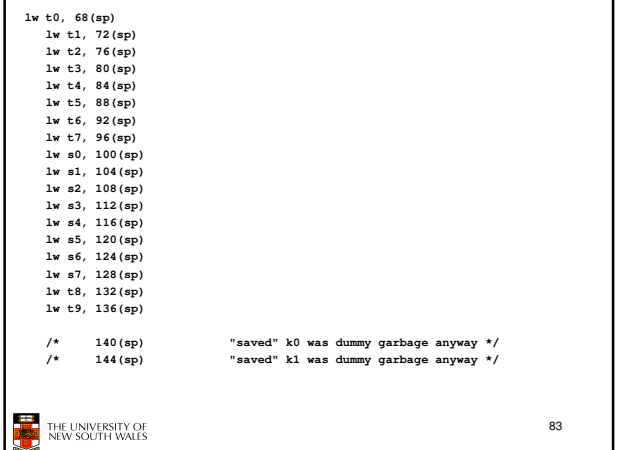

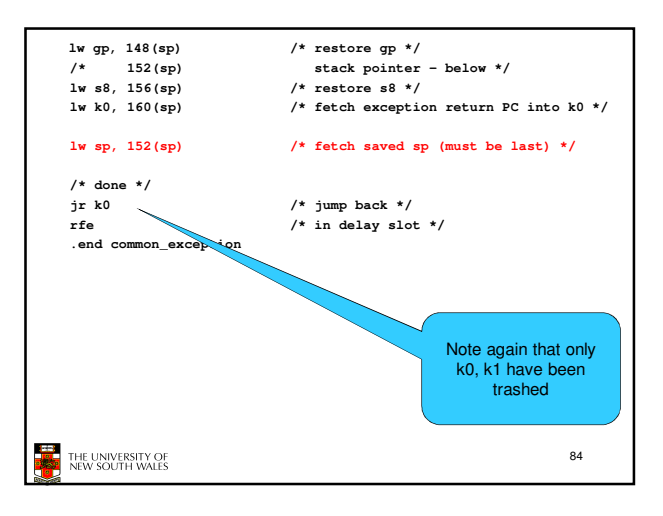